### La lettre de CAB INNOVATION Simulation, Optimisation et Maîtrise des Risques

## le eJournal du fiabiliste

N° 38 Novembre 2010

### Dans cette édition :

**Editorial** 

- L'actualité
- Le Bêtisier du Fiabiliste
- Recherche & Développement
- Nouveaux Produits
- Formation & Services
- Contribution au eJournal

Formation en SdF 9-10 décembre 2010

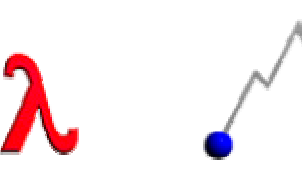

Lettre au format Word PDF \*si elle n'apparaît pas correctement sur votre écran

Publication trimestrielle de la société CAB INNOVATION

Pour recevoir le eJournal du fiabiliste, envoyez-nous simplement votre adresse e-mail Pour ne plus recevoir le eJournal et disparaître de notre liste de diffusion, retourneznous cet e-mail avec pour objet le mot « Résiliation ».

**\*** sans conservation des liens Internet au format pdf

## **Editorial**

Mis en lumière par la récente publication de Martin Hirsch, peu après son départ du gouvernement, le conflit d'intérêts fait aujourd'hui débat. Survenant quand l'action d'une personne ayant à accomplir une mission d'intérêt général est influencée par des intérêts particuliers ou personnels, celui-ci semble couvert dans notre pays par « une sorte de mythologie selon laquelle être honnête permet de le surmonter ».

Or nous savons bien qu'il n'en est rien et que chacun participe à l'action collective selon ses propres intérêts ou ceux qui lui ont été confiés par l'organisation qu'il représente.

Le domaine de la gestion des risques n'est pas épargné par ce type de conflit qui ressurgit périodiquement au sein de diverses instances scientifiques (santé, climatologie, énergie...) avec des conséquences parfois dramatiques. Mais plutôt que de sembler l'ignorer ou de s'en lamenter, peut-on le contenir au moyen d'une panoplie d'outils (déclaration d'intérêts, limitation de cumuls, contre expertise, etc.) tout en gardant un solide esprit critique ?

Par ailleurs, l'organisation doit être consciente que l'externalisation de toute activité, dont la Sûreté de Fonctionnement, conduit immanquablement à une externalisation des intérêts qu'il convient de gérer.

Or parmi ces intérêts réside le formidable potentiel d'optimisation qu'offre notre activité. Aussi nous ne pouvons que saluer l'initiative de l'IMDR d'organiser prochainement une journée sur l'optimisation des systèmes vis-à-vis de la Sûreté de Fonctionnement, à laquelle nous contribuons, que nous illustrons dans la présente édition par un TP portant sur l'instant optimal de remplacement des matériels.

## Actualité

### Brèves

**-** Reportée en raison des perturbations engendrées par un climat social agité, la journée IMDR sur l'optimisation des systèmes vis-à-vis de la Sûreté de Fonctionnement aura finalement lieu le jeudi 2 décembre 2010 à Paris (programme de la journée).

- Nous étoffons notre offre de formation en Sûreté de Fonctionnement par une formation de 2 jours sur l'optimisation des systèmes vis-à-vis de la SdF, à l'attention des fiabilistes confirmés, et une formation de 4 jours sur les méthodes quantitatives en SdF pour les personnes souhaitant le devenir.

- Malgré nos prévisions quelque peu pessimistes, le congrès Lambda mu 17 à La Rochelle s'est révélé une brillante réussite tant en nombre de participants (environ 500) qu'en qualité des interventions. Est-ce le signe d'une reprise de notre activité jusqu'alors bien morose ?

Nous devons féliciter le comité d'organisation de ce congrès et notamment son président qui, outre sa clairvoyance et son dynamisme, semble avoir parfaitement compris le besoin des exposants partenaires. Nous espérons que sa vision sera partagée par les futurs organisateurs et que nous n'assisterons plus à certains errements du passé.

- Suite à la découverte d'anomalies concernant les outils CABTREE et GENCAB, nous informons les utilisateurs de nos produits que l'atelier SUPERCABPRO version 11 fera très prochainement l'objet d'une maintenance corrective. Les versions antérieures ne sont pas concernées.

### Prochaines manifestations

- •IMDR Méthodes d'optimisation pour la maîtrise des risques 02/12/2010 ESTP CACHAN
- •QUALITA 22–25/03/2011 ANGERS
- •ESREL 2011 18-22/09/2011 Troyes

## Le Bêtisier du Fiabiliste

### La preuve par l'outil

Pour le fiabiliste prudent (ce qui est un pléonasme) se méfiant des résultats obtenus à partir d'outils informatiques insuffisamment transparents, le bon sens dicte d'effectuer quelques comparaisons entre plusieurs d'entre eux.

Mais outre l'outil, c'est parfois la méthode qui est sujette à caution. Or celle-ci se verra recopier mille fois, sous la caution bienveillante d'une obscure publication, par le simple jeu de la concurrence entre fournisseurs.

La compilation du Bêtisier

## Recherche & Développement

### •Allocations de disponibilité

Les concepteurs de système ont souvent des difficultés à établir des allocations de disponibilité. En effet, les interruptions de fonctionnement des divers constituants peuvent recouvrir des délais relativement courts, résultant de reconfigurations sur des éléments en redondance, des délais moyens, correspondant à des réparations par simple échange standard, et des délais beaucoup plus longs consécutifs à d'éventuels épuisements de stocks de rechange. Or l'impact de telles interruptions sur le service offert dépend de la durée de celles-ci, en raison notamment des possibilités de reprises du système. Aussi, parait-il judicieux de ne pas se contenter de simples allocations en valeurs moyennes, mais de différencier celles-ci selon la durée des interruptions par rapport aux seuils des possibilités de reprise du système.

Portant sur le dimensionnement d'un système d'imagerie satellitaire, l'article ci-dessous propose une méthodologie d'allocation de disponibilité des ressources et d'évaluation de la qualité de service allant de la requête d'un utilisateur jusqu'à la fourniture d'images prises par un satellite défilant en orbite basse.

Qualita 2011 : Qualité de service d'un système d'imagerie satellitaire

### •Instant optimal de remplacement d'un matériel

Connaissant le coût de remplacement d'un matériel en préventif (C1) et en correctif (C2 > C1), comment optimiser l'instant de son remplacement à dates fixes, pour synchroniser des actions de maintenance portant sur des matériels différents, ou à âges fixes afin de réduire le nombre de remplacements ?

Tel est l'objet du TP de la présente édition qui propose préalablement d'exploiter des données de retour d'expérience au moyen d'une loi de mortalité issue d'une vieille famille qui s'enrichit toujours : Weibull, Multi-Weibull, Bi-Weibull d'Hasting, loi de Bertholon, Bi-Weibull simplifiée…

TP37 : Instant optimal de remplacement d'un matériel

### •Exploitation d'un REX hétérogène

Des données statistiques hétérogènes, acquises dans des conditions diverses d'usage et d'environnement, peuvent être traitées globalement en ajustant simultanément un modèle de vieillissement couplé à des modèles d'accélération, comme le montre l'article suivant.

Qualita 2011 : Exploitation d'un REX hétérogène

## Nouveaux Produits

### **SUPERCAB** Version 12 **Fiche Produit SUPERCAB (PdF)**

Cet outil permet d'évaluer la fiabilité et la disponibilité d'architecture de systèmes, à partir des caractéristiques des sous-systèmes et de leurs constituants, et de dessiner les Blocs Diagrammes de Fiabilité correspondants.

Il propose, par ailleurs, divers traitements markoviens, prenant en compte d'éventuels taux de transitions non constants (méthode des états fictifs) ou couplant différentes phases successives de fonctionnement (système évolutif). En outre un analyseur logique permet de construire automatiquement la matrice de Markov d'un système complexe à partir d'expressions logiques caractérisant son fonctionnement, en identifiant et regroupant les états équivalents.

Manuel utilisateur de SUPERCAB (PDF) User Manual (English version)

### • CABTREE Version 11 Fiche Produit CABTREE (PdF)

Cet outil de traitement des arbres de fautes dessine automatiquement l'arbre, en le décomposant si nécessaire sur plusieurs feuilles du tableur, et peut le traiter par calcul exact ou simulation de Monte-Carlo, selon le choix de l'utilisateur.

Manuel utilisateur de CABTREE (PDF) User Manual (English version)

### **FAILCAB** Version 6 **Fiche Produit FAILCAB (PdF)**

Ce produit regroupe deux outils d'analyse qualitative de Sûreté de Fonctionnement, l'APR (Analyse Préliminaire de Risques) et l'AMDEC (Analyse de Modes de Défaillance de leurs Effets et de leur Criticité).

Manuel utilisateur de FAILCAB (PDF) User Manual (English version)

### GENCAB Version 11 Fiche Produit GENCAB (PdF)

Cet outil générique d'optimisation, qui hybride diverses techniques (Algorithmes Génétiques, évolution différentielle, simplexe non linéaire), est particulièrement robuste face à la diversité des problématiques rencontrées sans imposer à l'utilisateur des réglages particuliers.

GENCAB peut se coupler directement aux outils SUPERCAB (Markov), CABTREE (Arbre de fautes) et SIMCAB (Simulation de Monte-Carlo) et propose un couplage optimisé avec ce dernier permettant de diminuer la durée globale des traitements dans un rapport 10 environ (évaluation grossière préalable de chaque solution candidate).

GENCAB intègre, par ailleurs, un outil d'ajustement de modèles probabilistes capable de traiter des données hétérogènes multicensurées.

Manuel utilisateur de GENCAB (PDF) User Manual (English version)

**SIMCAB** Version 11 **Fiche Produit SIMCAB (PdF)** 

Cet outil générique de simulation de Monte-Carlo propose une vingtaine de lois de probabilité qui peuvent s'ajuster à partir de données censurées.

Il met en oeuvre une méthode originale de modélisation des systèmes à états (les modèles de simulation récursive) afin de simuler le comportement de systèmes dynamiques et/ou hybrides (à variables continues).

SIMCAB peut se coupler directement aux outils SUPERCAB (Markov) et CABTREE (Arbre de fautes) afin d'obtenir une distribution de résultats en fonction de celle des données d'entrée, sans dégrader la précision de calcul et la vitesse de traitement.

SIMCAB intègre, par ailleurs, un outil de génération de simulateur d'architecture de système.

Manuel utilisateur de SIMCAB (PDF) User Manual (English version)

### • CABPLAN Version 2Fiche Produit CABPLAN (PdF)

Cet outil permet d'optimiser un ordonnancement de tâches sous la forme d'un diagramme PERT. L'optimisation peut être menée selon différents critères tels que la maximisation des revenus à échéance (gains et coûts associés à chacune des tâches, ramenés à T0 par un taux d'intérêt) tout en respectant des contraintes de précédence entre tâches, de ressources partagées (capables de mener un nombre limité de tâches simultanément) ou de dates de fin de tâche au plus tard. Le PERT peut faire l'objet de simulation (de type Monte-Carlo) pour évaluer l'impact d'aléas ou générer des ordonnancements robustes.

Manuel utilisateur de CABPLAN (PDF) User Manual (English version)

### **SUPERCAB PRO** Version 11

Cet atelier intègre les outils:

 SUPERCAB V.12 : Fiabilité / Disponibilité / Markov CABTREE V.11 : Arbre de fautes FAILCAB V.6 : AMDEC et Analyse de Risques SIMCAB V.11 : Simulation de Monte-Carlo GENCAB V.11 : Optimisation CABPLAN V.2 : Ordonnancement et maîtrise des risques "projet"

- Versions BASIC
- SUPERCAB BASIC Fiabilité / Disponibilité / Markov
- CABTREE BASIC Arbre de fautes
- FAILCAB BASIC AMDEC et Analyse de Risques
- SIMCAB BASIC Simulation de Monte-Carlo
- GENCAB BASIC Optimisation
- CABPLAN BASIC Ordonnancement et risques "projet"

### Nous consulter pour un téléchargement gratuit d'une durée limitée à 7 jours

Tous nos produits fonctionnent sous Microsoft Excel

## Formation & Services

La prochaine session de formation générale en Sûreté de Fonctionnement (2 jours) aura lieu les 9 et 10 décembre 2010 dans nos locaux à Toulouse.

### Programme de formation (PdF)

### Formation spécialisée en entreprise sur programme établi à la demande**.**

- Travaux dirigés en SdF à l'attention des écoles et universités
- TP1 : Application de différentes méthodes d'évaluation de SdF à une même problématique
- TP2 : Comparaison de résultats de calcul et de simulation de Monte-Carlo
- TP3 : Analyse de risques et évaluation de fiabilité d'un système mécatronique
- TP4 : Evaluation et optimisation de la capacité d'un moyen de production
- TP5 : Système réparable avec rechanges éventuellement partagées
- TP6 : Etude d'un atelier flexible
- TP 7 : Optimisation de la maintenance préventive
- TP 8 : Anneaux de redondance
- TP 9 : Optimisation de la maintenance d'un système électrique
- TP 10 : Analyse pire cas d'un capteur magnétique
- TP 11 : Fabilité opérationnelle de systèmes en réseaux
- TP 12 : Estimations de Fabilité
- TP 13 : Optimisation de stocks de rechange
- TP 14 : Estimation Bayésienne

TP 15 : Réduction de variance

TP 16 : Constellation de satellites

TP 17 : Estimation d'un quantile par la méthode de Wilks et la méthode du Bootstrap pdf \*

TP 18 : Optimisation d'un concentrateur solaire (Word) pdf \*

TP 19 : Ajustement d'un modèle de fiabilité en mécanique (Word) pdf \*

TP 20 : La loi de Weibull (Word) pdf \*

TP 21 : Les essais accélérés (Word) pdf \*

TP 22 : Modélisation et optimisation de la maintenance d'un matériel réparable (Word) pdf \*

TP 23 : Simulation d'une mission satellitaire d'observation scientifique (Word) pdf \*

TP 24 : Modèle de BERTHOLON et modèle de vieillissement à 3 phases (Word) pdf \*

TP 25 : Modélisation et optimisation de la maintenance préventive et corrective d'un matériel soumis à usure (Word) pdf \*

TP 26 : Théorie des valeurs extrêmes (Word) pdf \*

TP 27 : Prise de décision dans l'incertain (Word) pdf \*

TP 28 : Maintenance prédictive (Health monitoring) (Word) pdf \*

TP 29 : Exploitation d'un REX relatif à des dégradations multiples (Word) pdf \*

TP30 : Modélisation markovienne d'un système mécatronique avec regroupement d'états équivalents(Word) pdf\*

TP 31 : Application du modèle de Cox à la maintenance prédictive pdf \*

TP 32 : Génération automatique de modèle de simulation récursive pdf \*

TP 33 : Ajustement du modèle FIDESpdf \*

TP 34 : Disponibilité de production d'un champ pétrolierpdf \*

TP 35 : Optimisation d'un trajectoire d'urgencepdf \*

TP 36 : Exploitation d'un REX hétérogène pdf \* Nouveau

### \* sans conservation des liens Internet au format pdf

• Offre de services couvrant l'ensemble des compétences en SdF (expertise de conception, rédaction de plan de SdF, analyses de fiabilité, disponibilité, sécurité, maintenabilité, testabilité...). Cette offre couvre notamment les systèmes mécatroniques et les phases de réponse à appel d'offres

• Offre de services couvrant l'évaluation/simulation de systèmes divers ainsi que l'optimisation de leurs architectures et de leurs politiques de maintenance (SLI)

# Contributions au eJournal

Cette rubrique vous appartient afin de nous faire part de vos commentaires et réactions au eJounal, mais aussi pour nous soumettre vos problématiques et nous communiquer vos attentes en termes de méthodes, outils et services.

Anciens numéros du eJournal : 1, 2, 3, 4, 5, 6, 7, 8, 9, 10, 11, 12 , 13, 14 , 15 ,16, 17 ,18 , 19, 20, 21, 22, 23, 24, 25, 26, 27, 28, 29, 30, 31, 32, 33, 34, 35

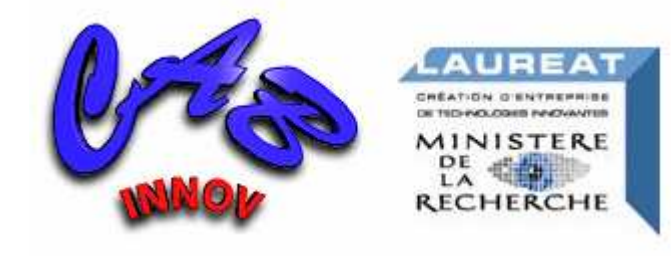

**CAB INNOVATION** 

3 rue de la coquille 31500 Toulouse Tél. 05 61 54 68 08 Fax. 05 61 54 33 32 contact@cabinnovation.com Web : www.cabinnovation.com

Copyright © 2010 CAB INNOVATION